# **EDM2014 Video Library +Активация (LifeTime) Activation Code Скачать**

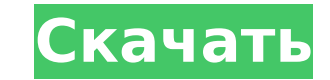

### **EDM2014 Video Library Download [Win/Mac]**

Управляйте своими фильмами. Программное обеспечение EDM2014 Video Library Activation Code специально разработано, чтобы помочь вам управлять вашей коллекцией фильмов. EDM2014 Video Library - это программное решение, специ управления вашей коллекцией фильмов. Мощный инструмент для создания библиотек Макет приложения прост и интуитивно понятен, поэтому вы можете легко начать импорт мультимедийных файлов. Видеотека EDM2014 отображает импортиро двух режимах: в виде списков или в виде слайдов. Последний позволяет просматривать изображения обложки и подробную информацию. Из контекстного меню вы можете изменить язык интерфейса и получить доступ к основным функциям п организуйте свою коллекцию фильмов Когда вы выбираете добавление фильма вручную, отображается новое окно, и вы можете выбрать файл на своем компьютере и отредактировать его детали. Вы можете указать IMDB-адрес фильма или и информацию, такую как название, режиссер, актеры, сюжет и жанр. Кроме того, вы можете найти обложку выбранного видео в Google. Кроме того, утилита позволяет сканировать компьютер и обнаруживать все мультимедийные файлы, и создать библиотеку. Вы можете искать изображения, видео или музыку, и они будут отображаться на панели результатов окна поиска. Видеотека EDM2014 автоматически ищет на веб-сайте IMDB связанные данные о фильмах, которые она сканирования. После этого вы можете выбрать только те видео, которые вас интересуют, и включить их в создаваемую вами библиотеку. Еще одна функция EDM2014 Video Library предлагает вам возможность создать снимок с миниатюр вашего фильма и сохранить его как изображение в формате IPEG. Кроме того, этот инструмент поддерживает поиск информации о режиссерах, актерах и фильмах в Википедии, а также в биографии. Вывод Подводя итог, можно сказать, ч это полезный инструмент для всех, кто хочет упорядочить свои фильмы. Лучшее от Карла Лагерфельда. Лучшее от Карла Лагерфельда Швейцария-США Семинар-ТВ КАРЛ ЛАГЕРФЕЛЬД, японско-швейцарский модельер и художественный руковод позирует фотографам на выставке Swiss-U.S. Семинар в Цюрихе, Швейцария, 12 июля 2013 года. Конференцию, посвященную индустрии моды в Швейцарии, посещают высокопоставленные делегаты, такие как главный редактор Voque восточ Франческа Соццани, гуру моды Алессандро Микеле.

EDM2014 Video Library Product Key - это программное решение, специально разработанное для управления вашей коллекцией фильмов. Мощный инструмент для создания библиотек Макет приложения прост и интуитивно понятен, поэтому начать импорт мультимедийных файлов. Видеотека EDM2014 отображает импортированные видео в двух режимах: в виде слайдов. Последний позволяет просматривать изображения обложки и подробную информацию. Из контекстного меню вы можете изменить язык интерфейса и получить доступ к основным функциям приложения. Легко организуйте свою коллекцию фильмов Когда вы выбираете добавление фильма вручную, отображается новое окно, и вы можете выбрать файл компьютере и отредактировать его детали. Вы можете указать IMDB-адрес фильма или изменить различную информацию, такую как название, режиссер, актеры, сюжет и жанр. Кроме того, вы можете найти обложку выбранного видео в Go утилита позволяет сканировать компьютер и обнаруживать все мультимедийные файлы, из которых можно создать библиотеку. Вы можете искать изображения, видео или музыку, и они будут отображаться на панели результатов окна поис ЕDМ2014 автоматически ищет на веб-сайте IMDB связанные данные о фильмах, которые она находит во время сканирования. После этого вы можете выбрать только те видео, которые вас интересуют, и включить их в создаваемую вами би функция EDM2014 Video Library предлагает вам возможность создать снимок с миниатюрами изображений из вашего фильма и сохранить его как изображение в формате JPEG. Кроме того, этот инструмент поддерживает поиск информации и фильмах в Википедии, а также в биографии. Вывод Подводя итог, можно сказать, что видеотека EDM2014 является полезным инструментом для всех, кто хочет упорядочить свои фильмы. Особенности видеотеки EDM2014:В: Пользователь Меня интересует пакет python для решения набора уравнений более или менее академическим способом. Меня особенно интересует решение уравнений Навье-Стокса «диффузным» способом. Я ожидаю, что ошибка на порядок меньше, чем у возлагаю больших надежд на пакеты, которые я мог бы использовать для решения проблемы, и у меня нет проблем с тем, чтобы попробовать их с доступными пакетами. Вопрос, который я хочу задать, заключается в следующем: Есть ли «генерации кода» вышеупомянутых уравнений? Например, я хочу дать свой 1709e42c4c

#### **EDM2014 Video Library Latest**

# **EDM2014 Video Library Free**

------- Edm2014 Video Library — это программное решение, специально разработанное для управления вашей коллекцией фильмов. Мощный инструмент для создания библиотек Макет приложения прост и интуитивно понятен, поэтому вы м начать импорт мультимедийных файлов. Видеотека EDM2014 отображает импортированные видео в двух режимах: в виде слайдов. Последний позволяет просматривать изображения обложки и подробную информацию. Из контекстного меню вы можете изменить язык интерфейса и получить доступ к основным функциям приложения. Легко организуйте свою коллекцию фильмов Когда вы выбираете добавление фильма вручную, отображается новое окно, и вы можете выбрать файл компьютере и отредактировать его детали. Вы можете указать IMDB-адрес фильма или изменить различную информацию, такую как название, режиссер, актеры, сюжет и жанр. Кроме того, вы можете найти обложку выбранного видео в Go утилита позволяет сканировать компьютер и обнаруживать все мультимедийные файлы, из которых можно создать библиотеку. Вы можете искать изображения, видео или музыку, и они будут отображаться на панели результатов окна поис .<br>ЕDM2014 автоматически ищет на веб-сайте IMDB связанные данные о фильмах, которые она находит во время сканирования. После этого вы можете выбрать только те видео, которые вас интересуют, и включить их в создаваемую вами функция EDM2014 Video Library предлагает вам возможность создать снимок с миниатюрами изображений из вашего фильма и сохранить его как изображение в формате IPEG. Кроме того, этот инструмент поддерживает поиск информации и фильмах в Википедии, а также в биографии. Вывод Подводя итог, можно сказать, что видеотека EDM2014 — полезный инструмент для всех, кто хочет упорядочить свои фильмы.} i otin \Lambda(v i)\$ для \$1\leq i \leq t\$. По предло существует вектор \$y\in \Lambda(v\_0)\$ такой, что \$vy\_0 \in \Lambda(v\_1) \cup \cdots \cup \Lambda(v\_t)\$. В частности, \$vy\_0\$ принадлежит выпуклой оболочке множества \$\Lambda(v\_1)\cup \cdots \cup \Lambda(v\_t)\$. Мы

# **What's New In?**

Легко организуйте свою коллекцию фильмов. Создавайте и управляйте видеотеками с файлами с вашего компьютера, DVD или Blu-ray привода. Импортируйте свои фильмы и все данные о форматах файлов, которые может открывать EDM201 МОV, МРЗ и т. д. Сделайте выбор между сериалами, фильмами, музыкой, альбомами и многим другим. Редактируйте всю информацию о фильмах, телешоу и музыкальных клипах, чтобы людям, использующим видеотеку EDM2014, было проще по коллекцию, создавать списки, создавать слайды и делиться ими со своими друзьями и семьей в социальных сетях и другие устройства. Вы можете добавлять теги к элементам и смотреть фильмы в списках, слайдах и в режиме временно видеотеку и добавьте все необходимые файлы со своего компьютера, чтобы создать видеоколлекцию. Создайте коллекцию фильмов и добавьте все необходимые файлы с DVD, Blu-ray или USB-накопителя, включая видео, изображения, ауд Создайте фотоальбом, используя изображения из видео, музыки и слайдов. Создайте слайд из фильма, используя изображения с DVD или Blu-ray. Импортируйте метаданные из файлов, которые есть на вашем диске, включая имена, загол ключевые слова, режиссера и многое другое. Создайте слайд из фильма с фоновым изображением, которое есть на вашем компьютере. Создайте список из видео, которые есть на вашем DVD, Blu-ray или USB-накопителе. Импортируйте и текстовую информацию с обложек, которые есть на вашем компьютере. Создайте снимок с миниатюрами вашего фильма и сохраните его как изображение IPG. Подключитесь к базе данных IMDB, чтобы найти обложку фильма и дополнительн Поделитесь своей коллекцией фильмов в социальных сетях и на других устройствах. Технические характеристики видеотеки EDM2014: Минимальные требования: Windows XP с пакетом обновления 3 (SP3), Windows 7 с пакетом обновления пакетом обновления 1 (SP1). Когда вы читаете ветку форума о том, насколько что-то прекрасно, нет лучшего источника подтверждения, чем люди, которые с вами согласны.В комментарии на XDA пользователь ViTrin сообщает, что ск сборку OnePlus 3/3T/3 mini и, похоже, очень ею доволен. Он упоминает об обновлении, говоря: «Оно стабильно со всеми распространенными приложениями». Вот

# **System Requirements For EDM2014 Video Library:**

Виндовс 7, 8, 10 Mac OS X OSI (открытый звуковой интерфейс) Ethernet MIDI-контроллеры Бортовой микрофон Разъемы Wishbone или 3,5 мм (все MIDI-контроллеры с двумя MIDI-интерфейсами) Перед заказом проверьте, совместим ли ва звуковой интерфейс (OSI) Версия 2.0 или новее OSI (Open Sonic Interface) — это основанная на стандартах система управления устройством Sonic Pi.

Related links: